# container co **WEBINAR - EMPOWER PLATFORM ENGINEERING** CREATE AWS ACCOUNTS IN/IIHOUR WITH A DEVELOPER SELF-SERVICE

 $B/S/H/$ 

container co aws ATLASSIAN Virg Service Management

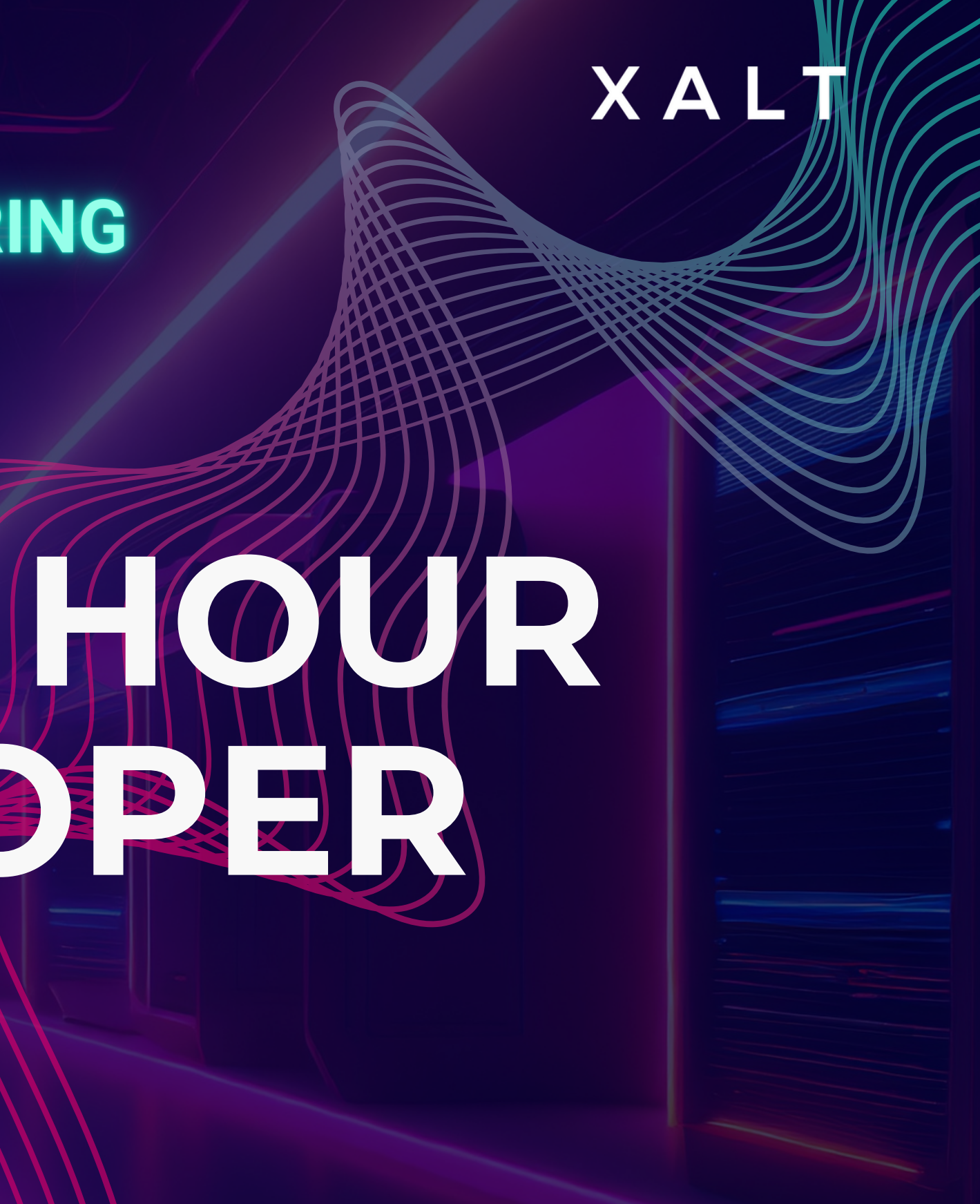

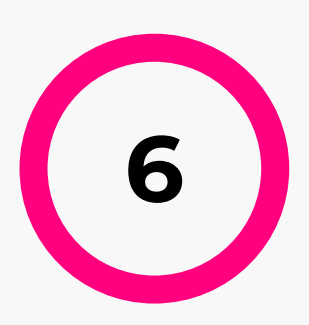

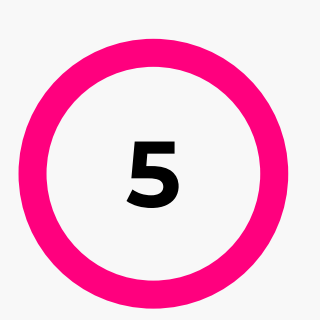

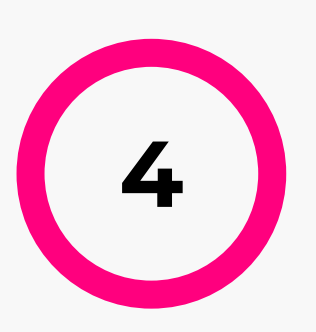

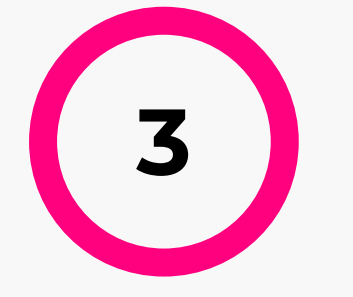

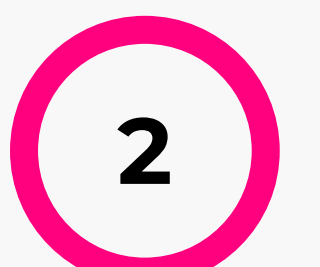

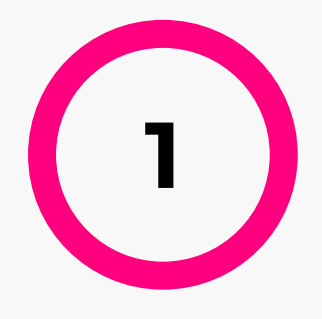

**Ready to tackle some Qs and As?**

**Demo Time! So, What's the Next Big Thing?**

**How does the Developer Self-Service Work?**

**[How BSH solved these](#page-13-0) [challenges with a](#page-13-0) [Developer Self-Service](#page-13-0)**

### XALT

**[Challenges](#page-8-0) at BSH**

**[Developer Self-Service;](#page-4-0) [Your first step to](#page-4-0) [Platform Engineering](#page-4-0)**

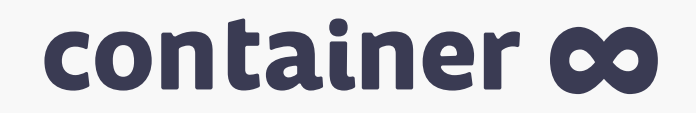

# **Agenda**

**CHRIS BECKER** Team XALT DevOps Ambassador

**IVAN ERMILOV** Team XALT DevOps Ambassador

XALT

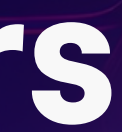

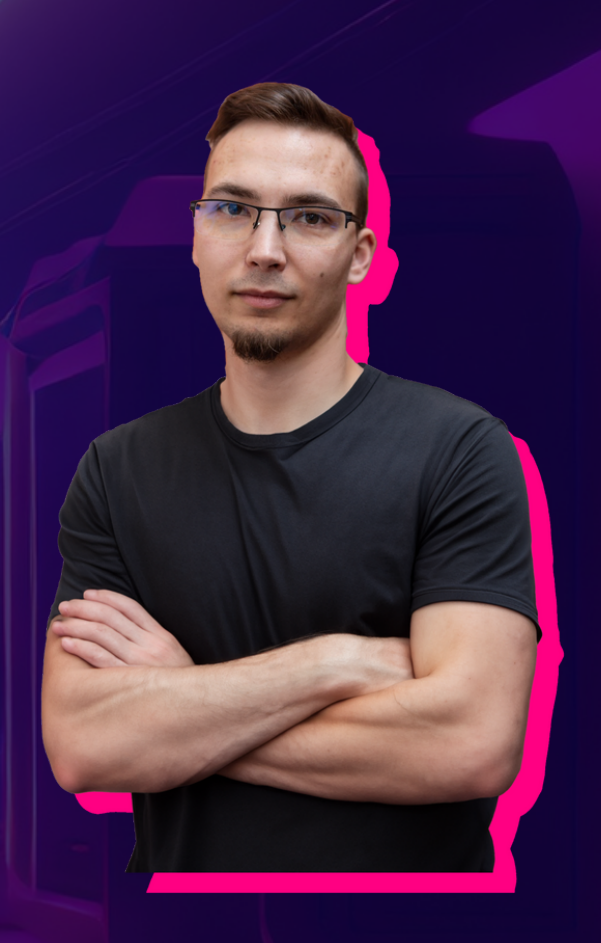

**MARCIN GUZ** Atlassian Platform Product Owner | BSH

#### container co

# **The Speakers**

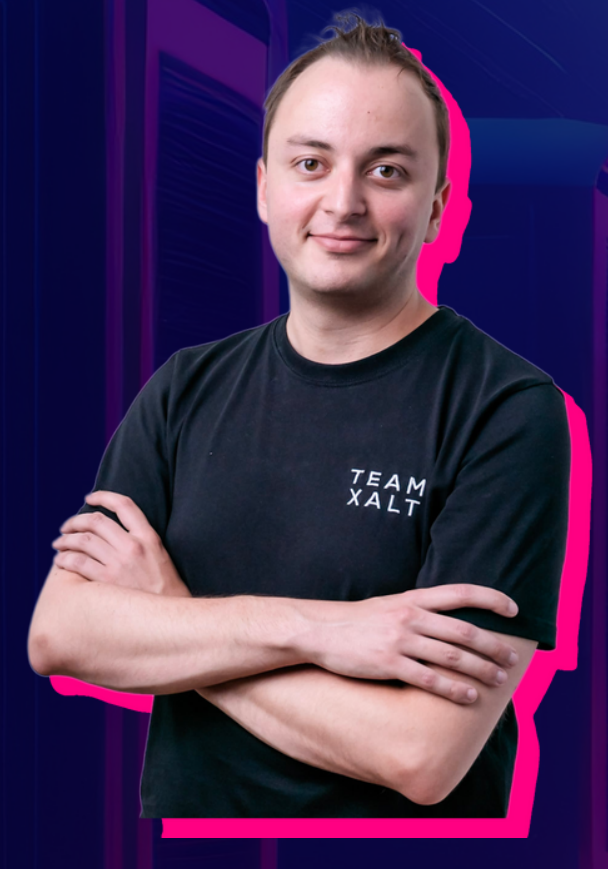

# **Sponsored** by

### ATLASSIAN

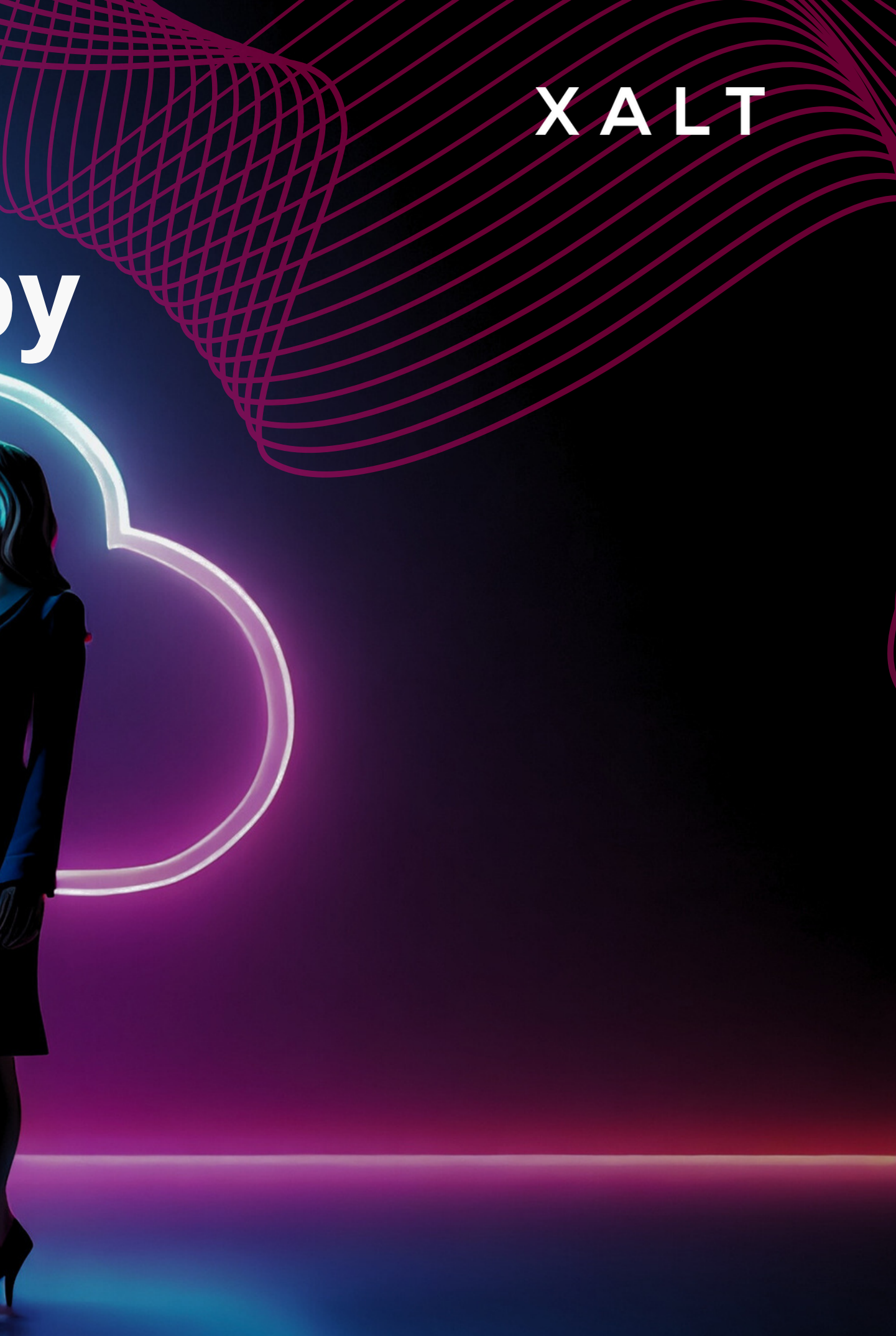

# <span id="page-4-0"></span>**Why a Developer Self-Service is necessary and your first step to Platform Engineering**

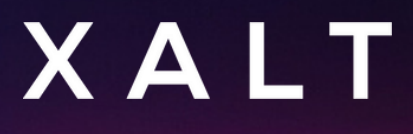

# **What is Platform Engineering**

A digital platform is a foundation of self-service APIs, tools, services, knowledge, and support arranged as a compelling internal product.

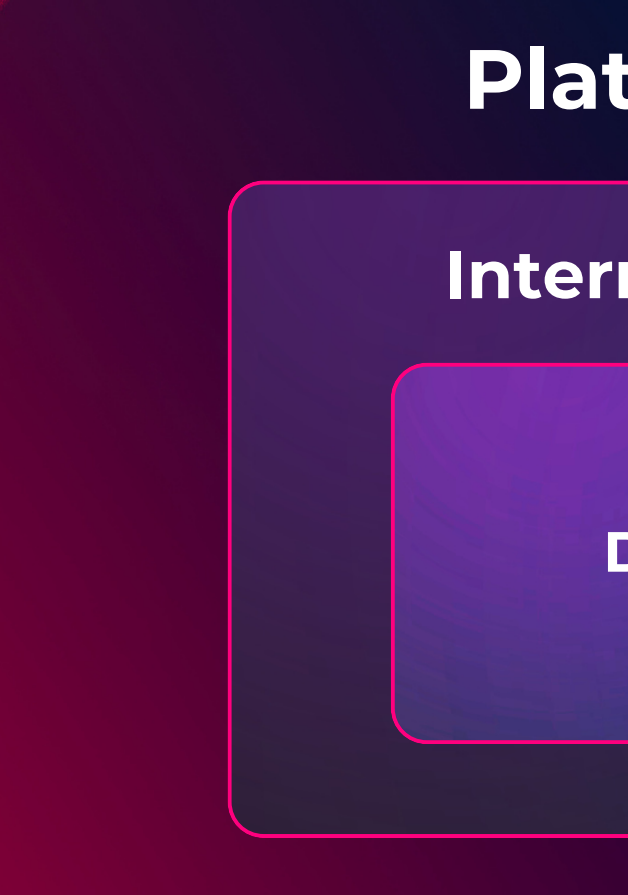

### XALT

#### **Internal Developer Platform**

#### **Platform Engineering**

**Developer Self-Service**

### container co **XALT Why an organization should implement an Internal Developer Platform**

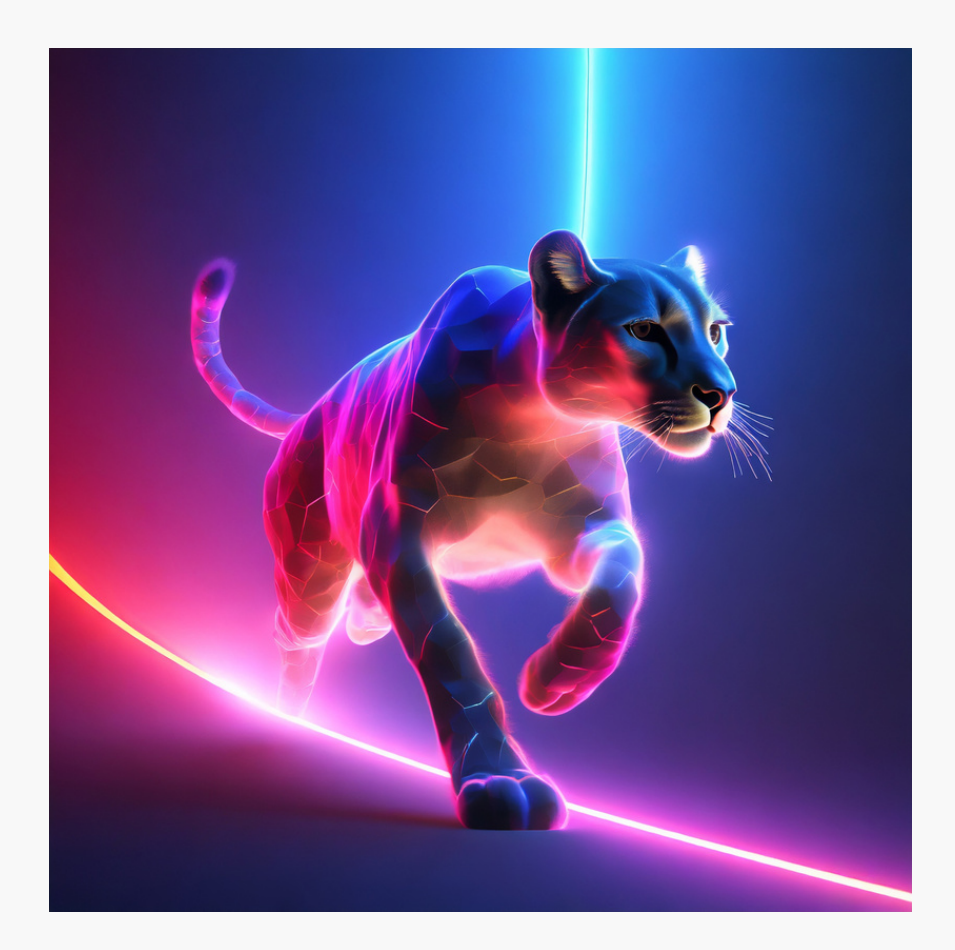

**Make development teams more efficient**

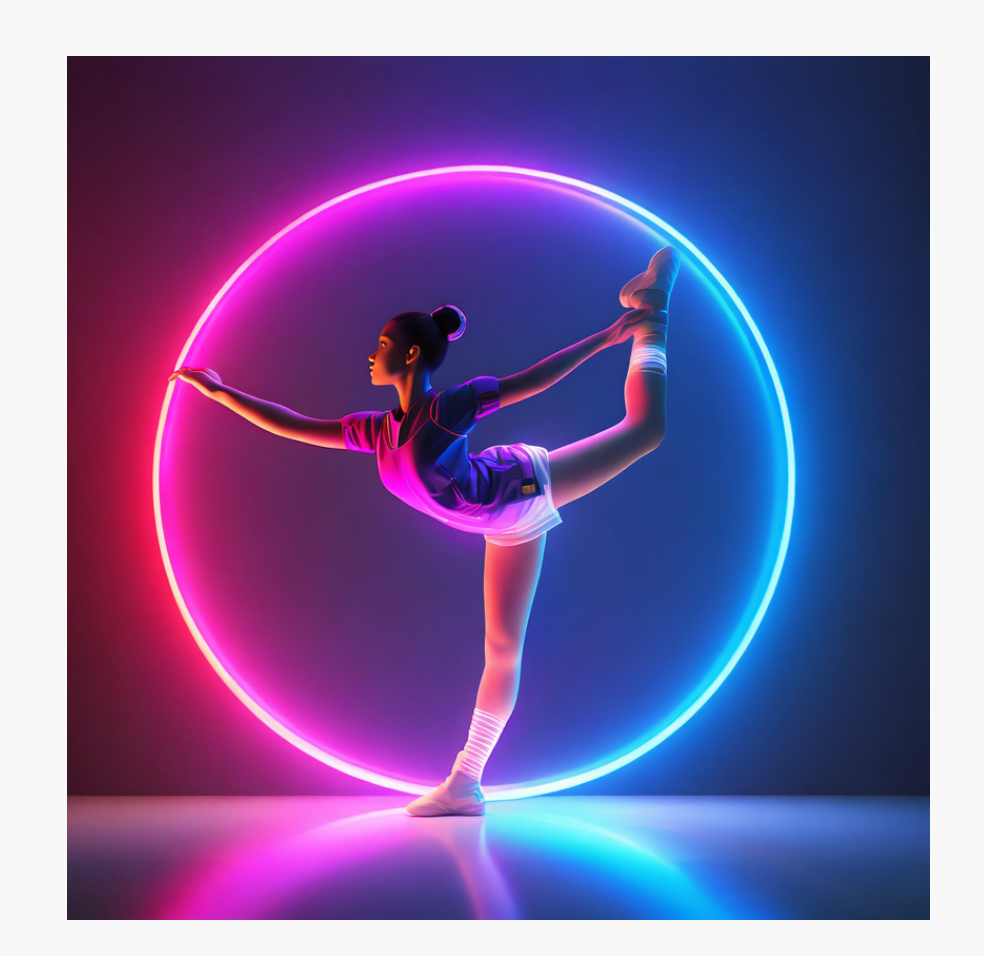

**Provide flexibility to scale your organization by avoiding rigid structures**

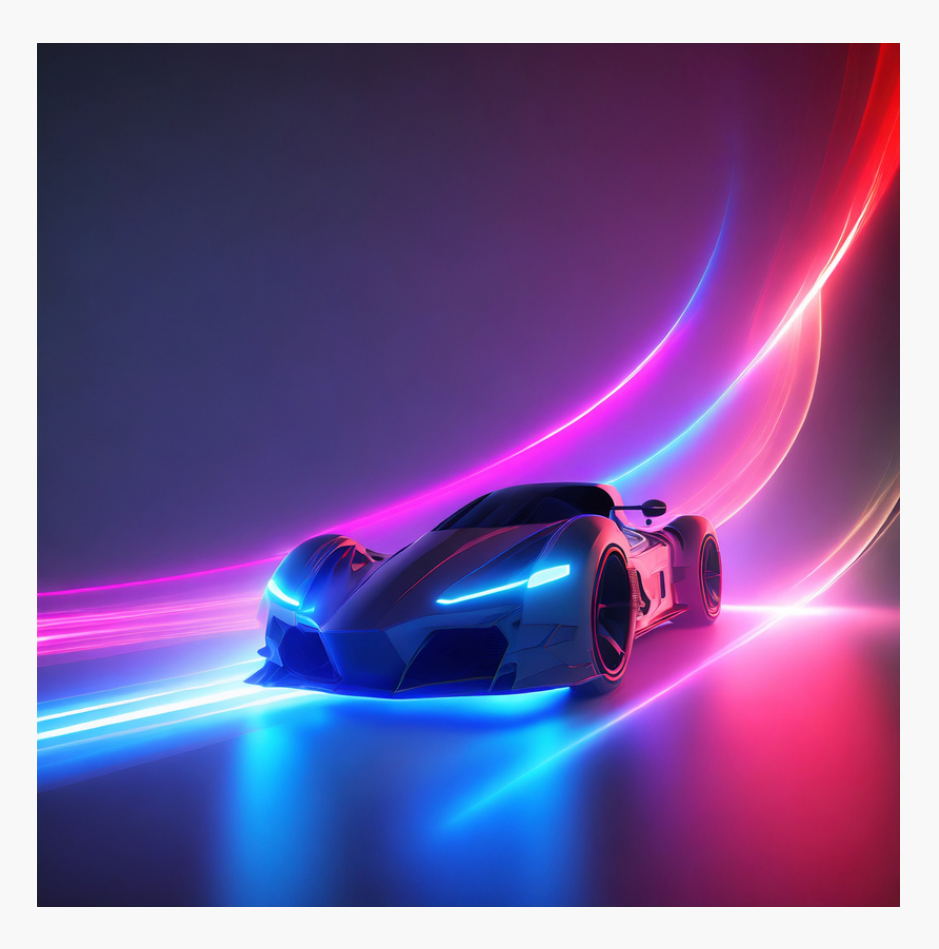

#### **Save time for the developers - take the burden of repetitive tasks away**

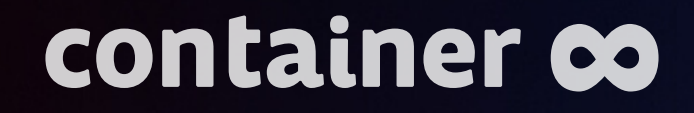

# **Which key challenges do organizations face?**

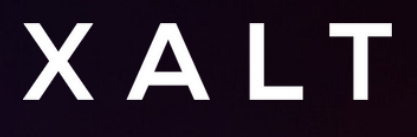

# <span id="page-8-0"></span>XALT **Can you relate to any of these challenges?**

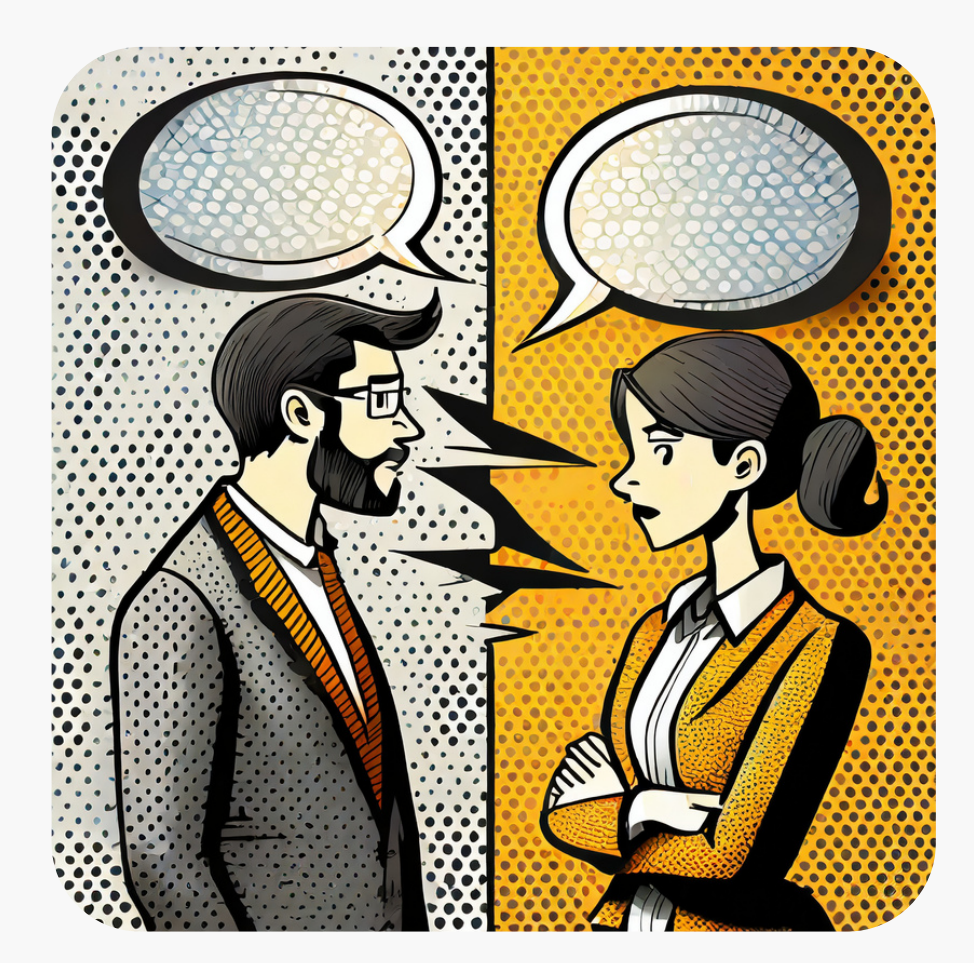

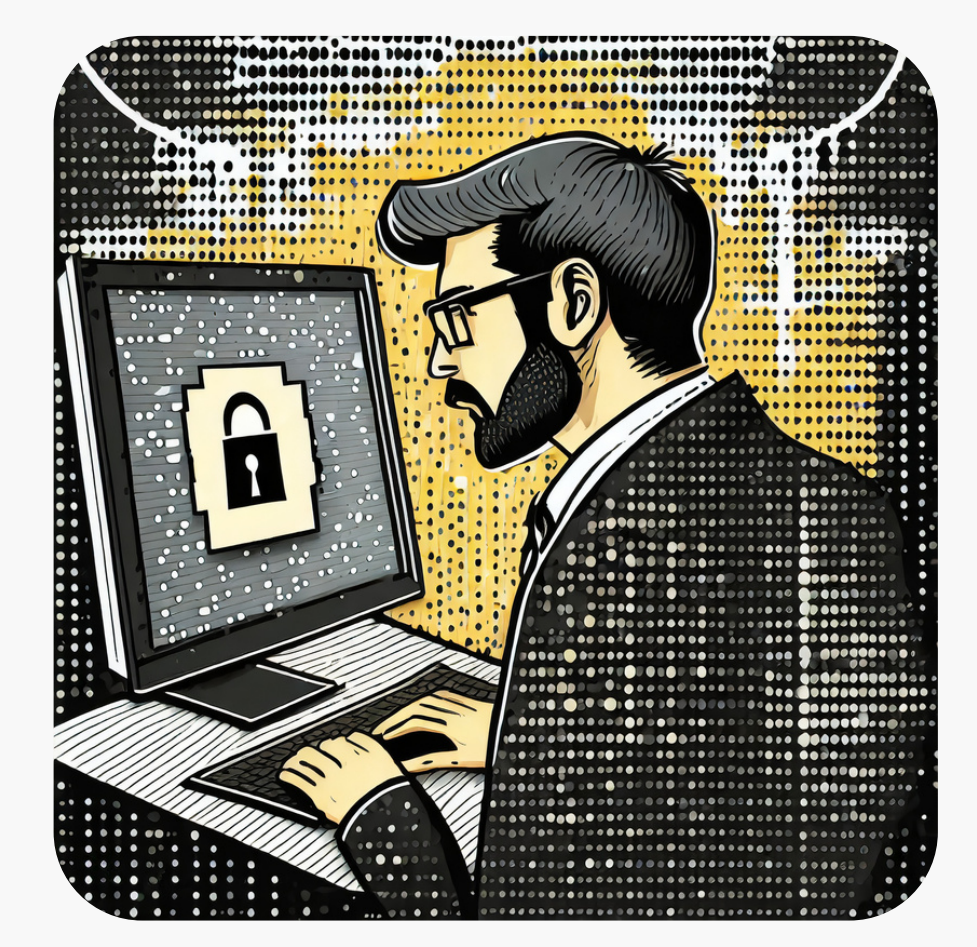

**Inefficient communication between dev and ops results in project delays**

**Security and Compliance Issues are not addressed right from the start**

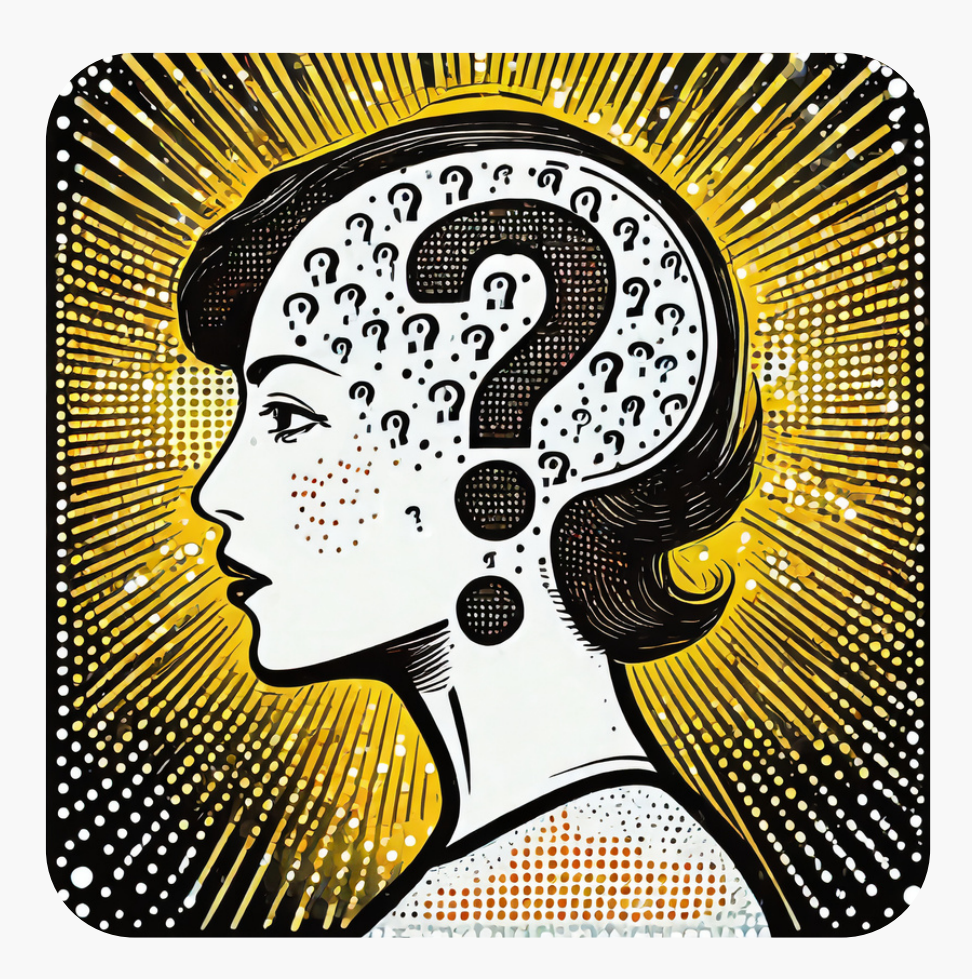

#### **Providing access to external staff is complicated**

# **Can you relate to any of these challenges?**

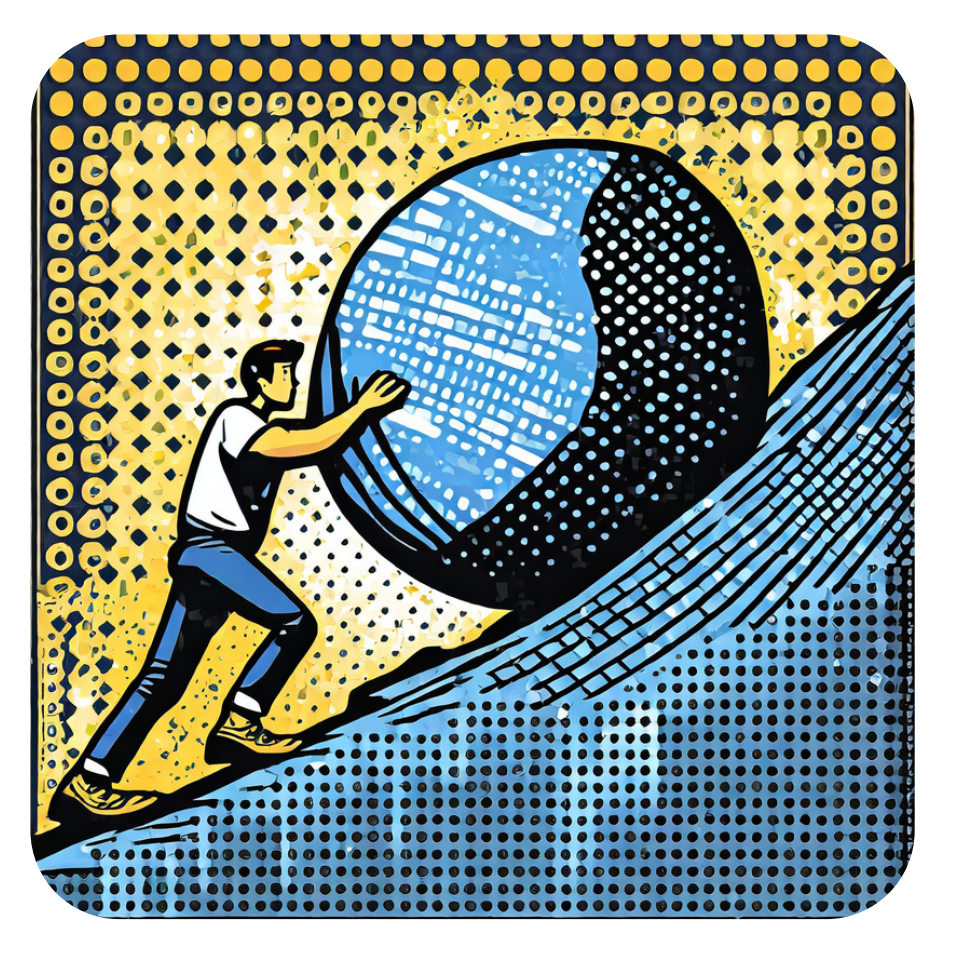

**AWS Account provisioning takes weeks**

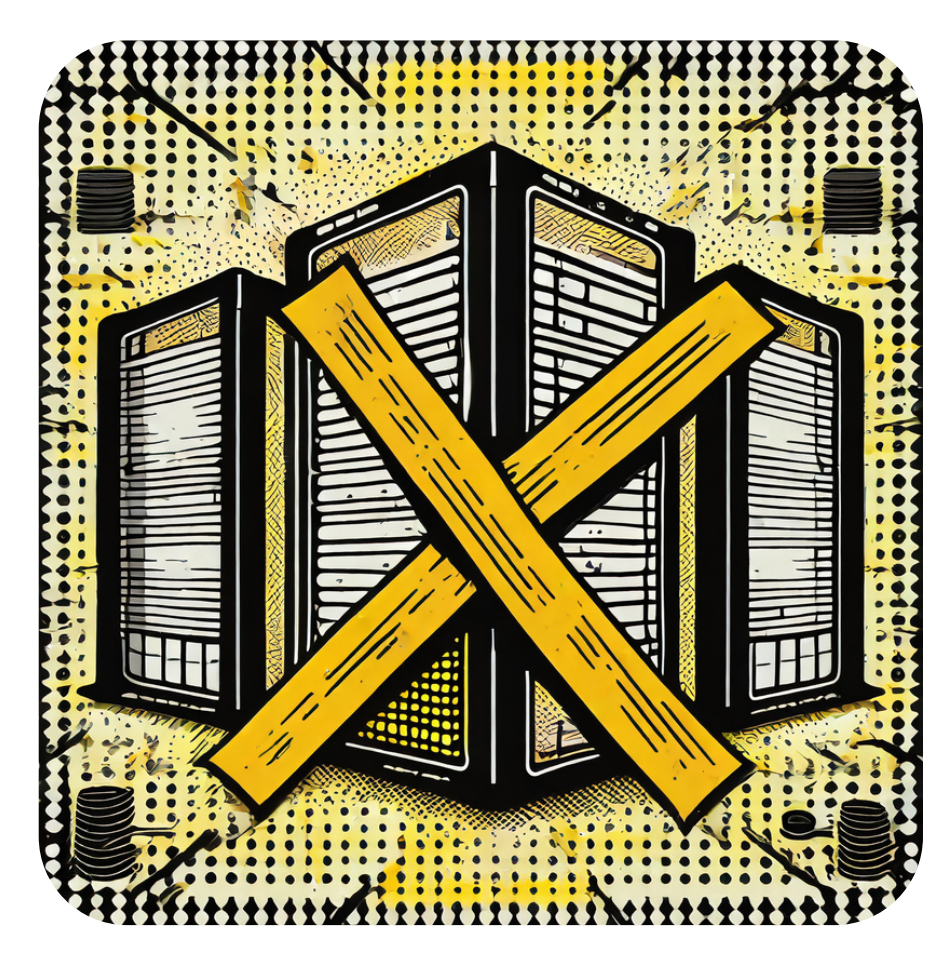

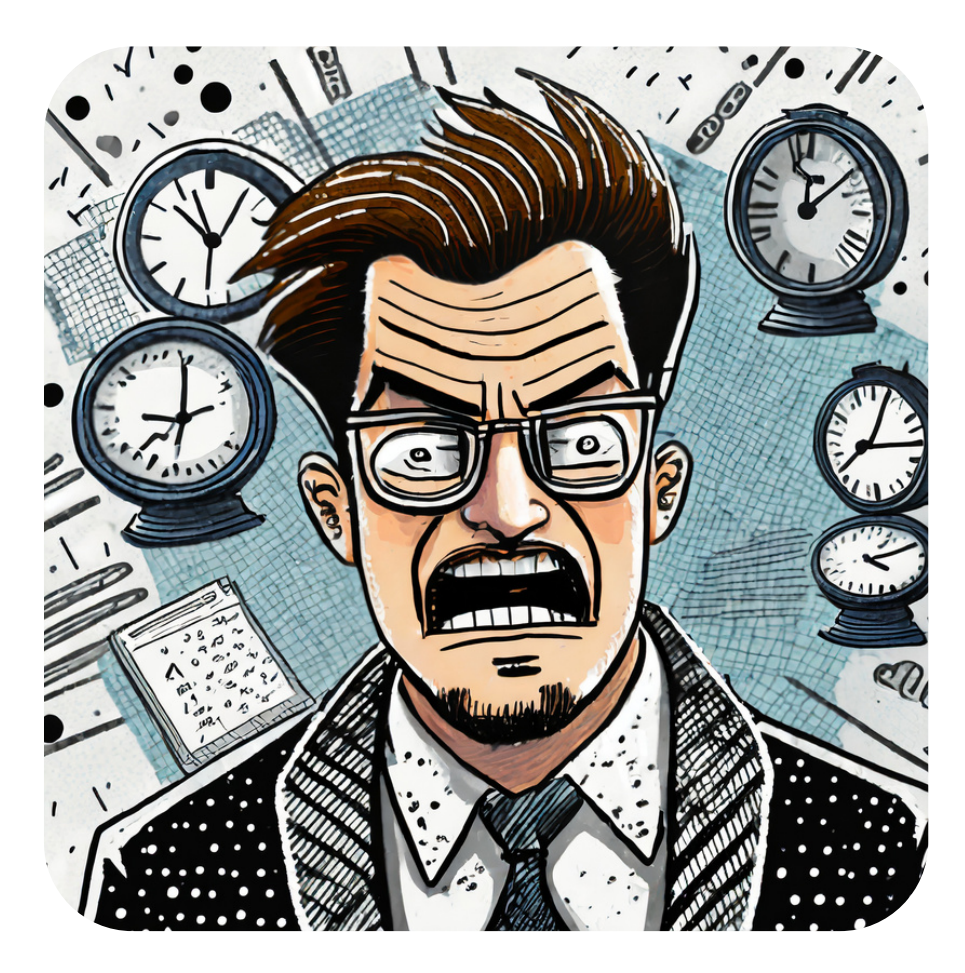

**Building and releasing an app take too long**

**Infrastructure landscape is inefficient and not standardized**

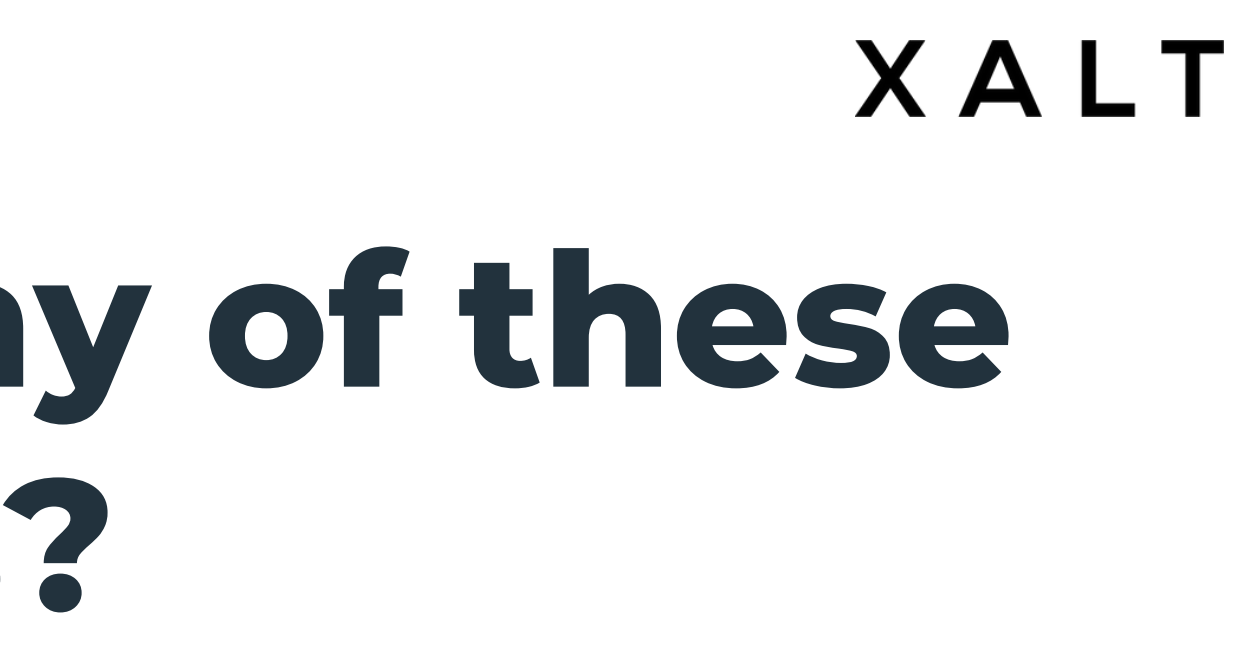

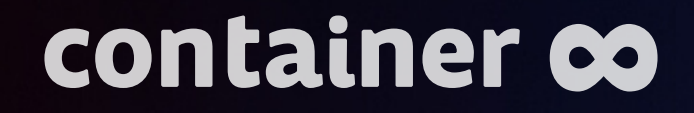

# **How BSH solved these challenges with a Developer Self-Service**

**featuring Jira Service Management Cloud**

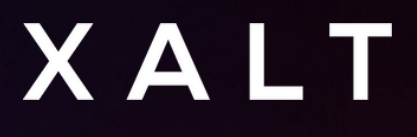

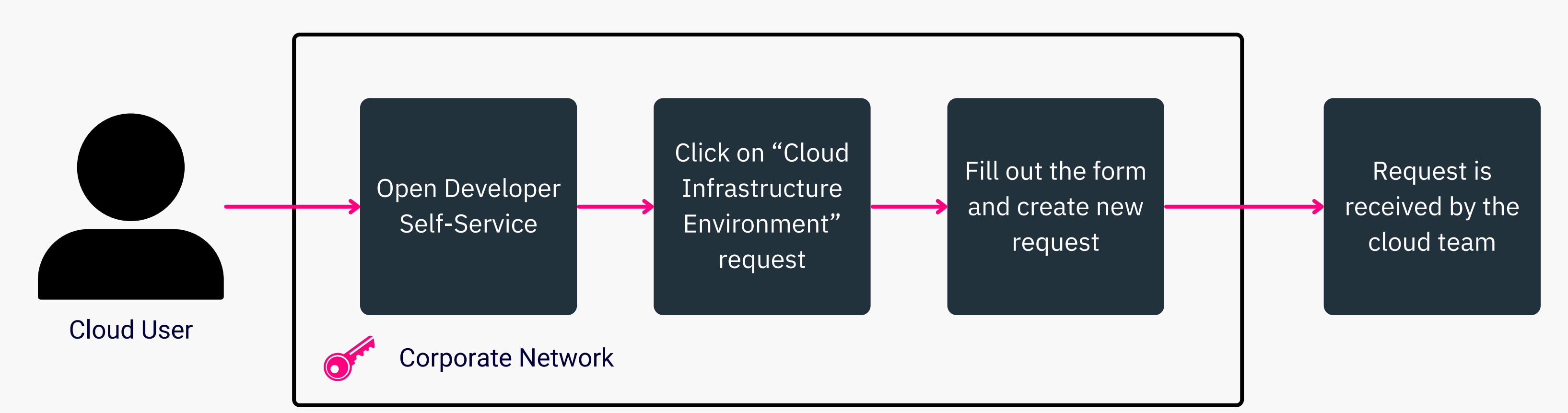

#### **XALT**

#### container co

# **AWS Account Provisioning at BSH**

User creates request via IT Shop interface (behind corporate firewall)

#### **Customer view**

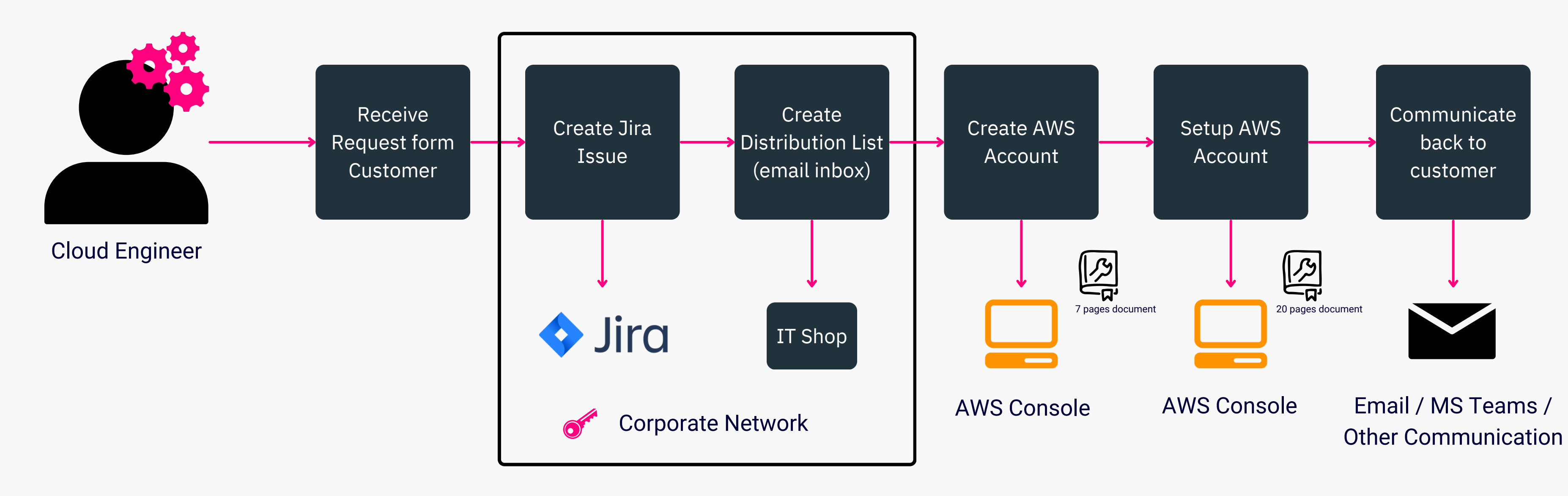

#### **XALT**

#### container co

# **AWS Account Provisioning at BSH**

Cloud engineer works on a customer request

#### **Cloud Team View**

# <span id="page-13-0"></span>**Before**

- A cloud user creates issue in the IT Shop, however the work is done/tracked in Jira
- A cloud engineer needs to access many different systems (Jira, AWS Console, IT Shop) to process an AWS Account creation request
- AWS Account creation and setup is a manual process involving 20+ pages of documentation
- The approval process is part of this manual process
- All work is done in a single place: JSM AWS Account creation is automated Approval process is standardized using internal JSM features
- 
- 

### XAEE

## **After**

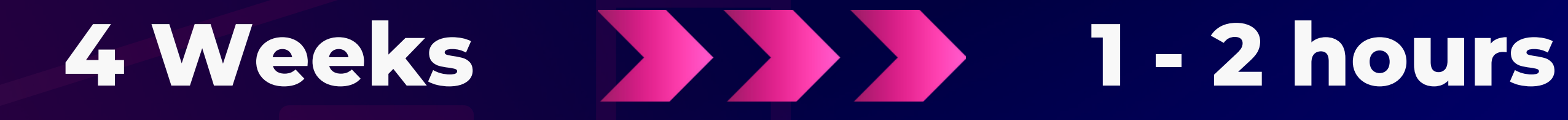

### **Reduced Time to create AWS Accounts**

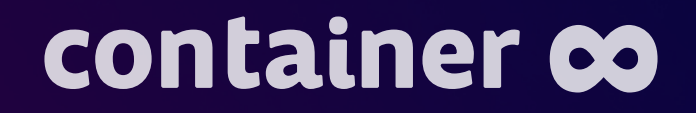

# **Key Results**

- Create AWS Accounts in just a **few hours** instead of weeks
- Improve cloud **customer satisfaction**
- **Accelerate innovation** inside your company
- **Reduce the burden** on cloud engineers by automation of jobs
- **One point of contact** for the customers

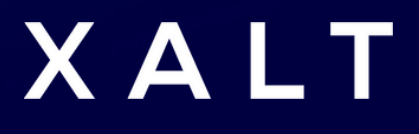

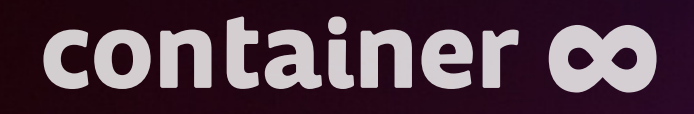

# **How does the Developer Self-Service work?**

#### **Just like a vending machine**

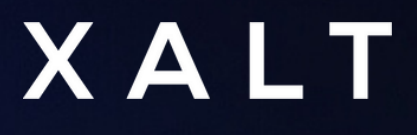

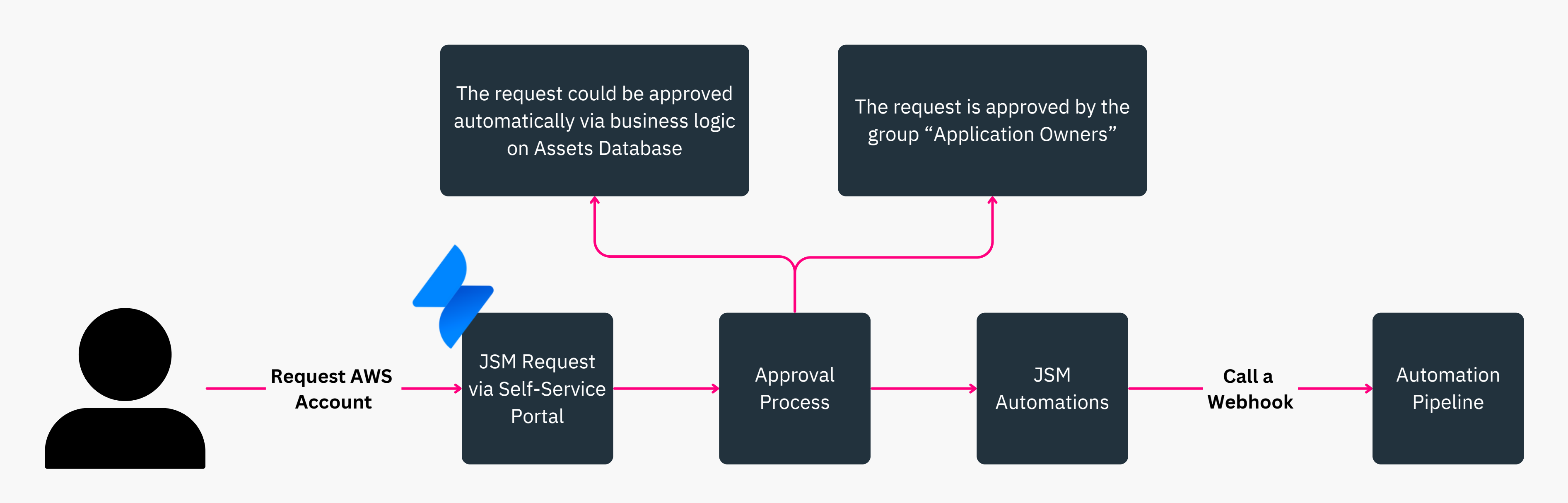

#### *Ultima Service Management*

#### **XALT**

# container co **How does it work?**

## How does it work?

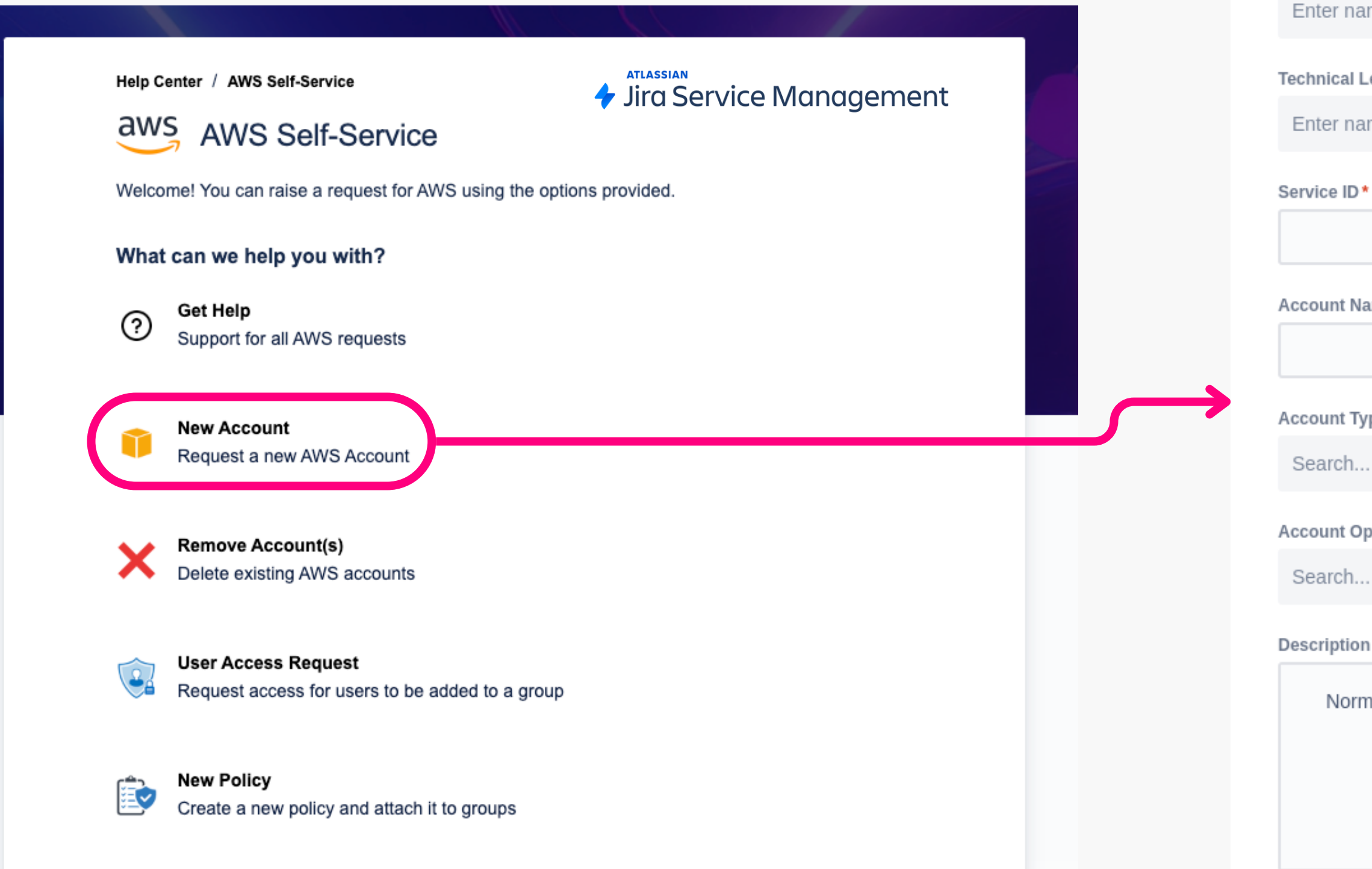

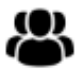

Create a group, select policies and users and attach it to an account

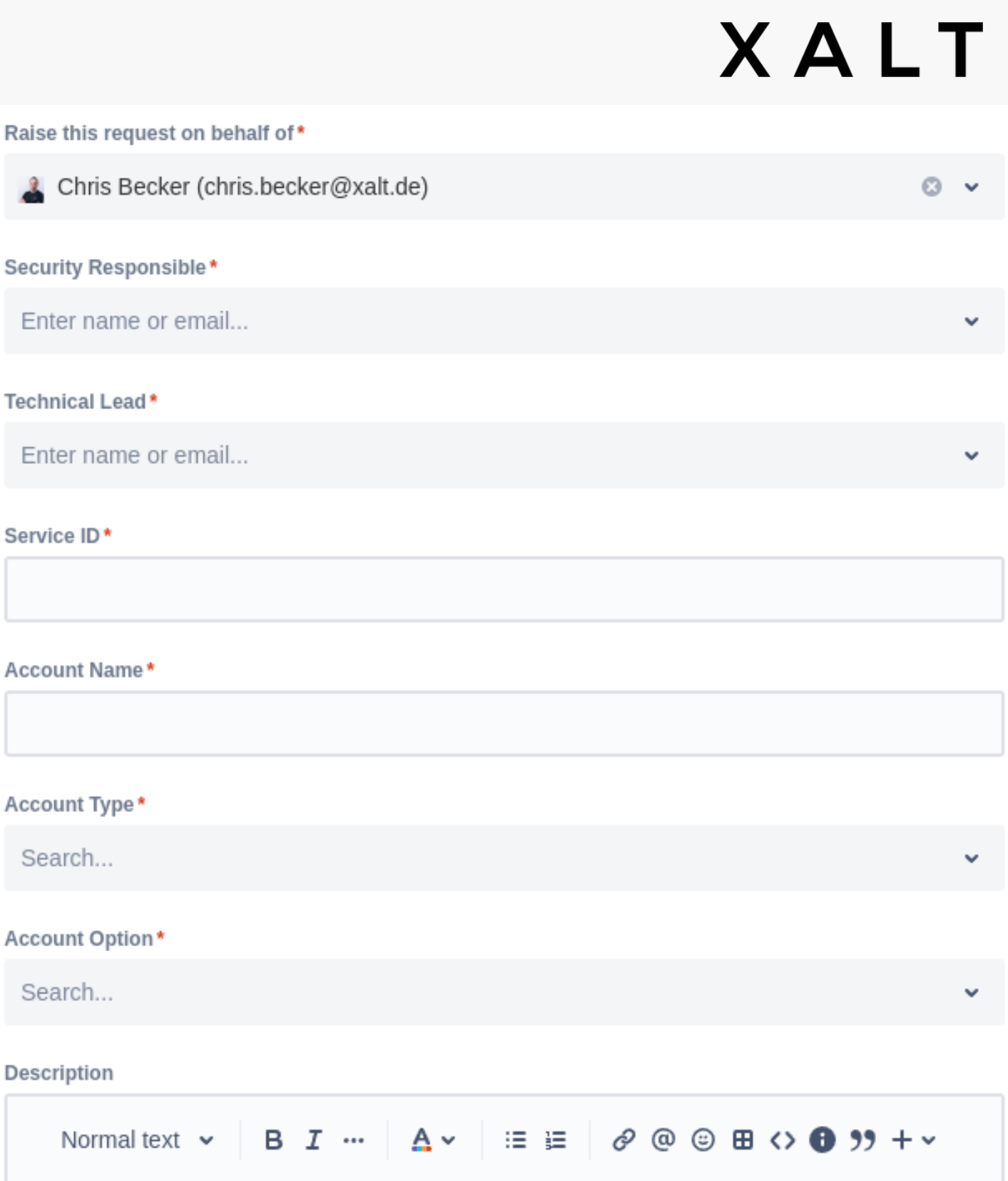

#### Cancel

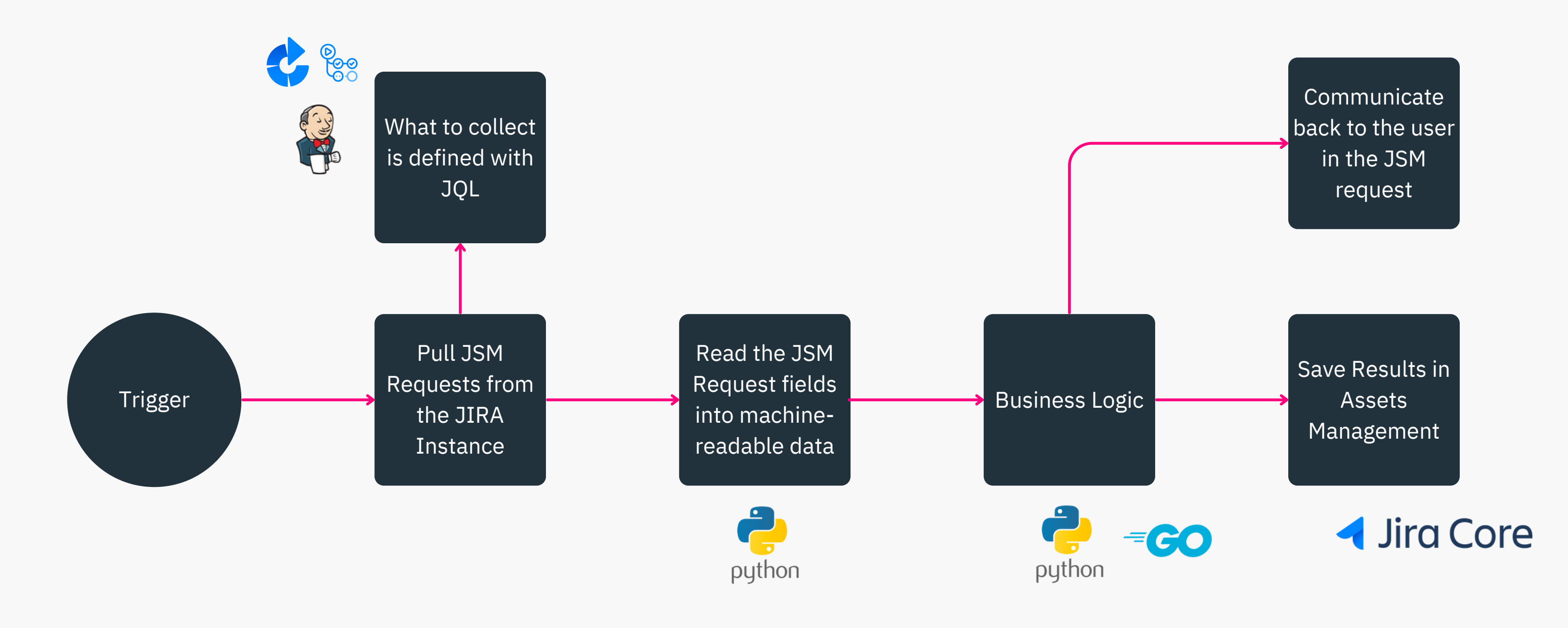

### XALT

The business logic is executed: AWS Account creation • Results are saved in Assets Management as metadata

#### container co

## **How does it work?**

- Automation collects the data from JSM request
- 
- 
- The user is informed in the JSM request

## How does it **work?**

#### **Activity**

- - Automatic response Yesterday 6:37 PM Request requires approval.
	- Automatic response Yesterday 6:38 PM Chris Becker approved this request.
- 
- Automatic response Yesterday 6:38 PM Your request status has changed to Approved.
- 
- Automatic response Yesterday 6:38 PM Your request status has changed to In Progress.
- ¢

XALT Assistant Yesterday 6:38 PM Your AWS Accounts will be created. This should take about 15 minutes.

- 
- 
- 

¢

XALT Assistant Yesterday 6:53 PM Your Infrastructure as Code Repository is ready to be used on your new AWS Account. Head there to start adding your infrastructure requirements directly: https://bitbucket.xalt.team/projects/WSD/repos/accountshowcaserecording 22 16/browse

This repository consists of baseline secure templates. We provide readymade concepts for IAM rotation, automatically patched EC2 instances and a secure by design EKS cluster for you.

The EC2 instance will be provisioned together with docker engine, for more information on the used template see the template repository: https://bitbucket.xalt.team/projects/WSD/repos/template-ec2docker/browse

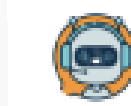

XALT Assistant Monday 6:53 PM All AWS accounts have been provisioned. You can access them via the IAM identity center: https://xalt.awsapps.com/start

### XALT

• The user is informed about every step of the process • The approvals and approvers are visible for the user · Issue is escalated to the platform team in case of failure

# Demo: DevelopenSelf Service with JSM

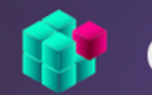

#### container co

Welcome! You can raise a request from the following options

What do you need help with?

Search

**Common Requests** 

**Logins and Accounts** 

aws

**Request AWS Organization Account** 

Computers

# **Developer Self-Service - What's next?**

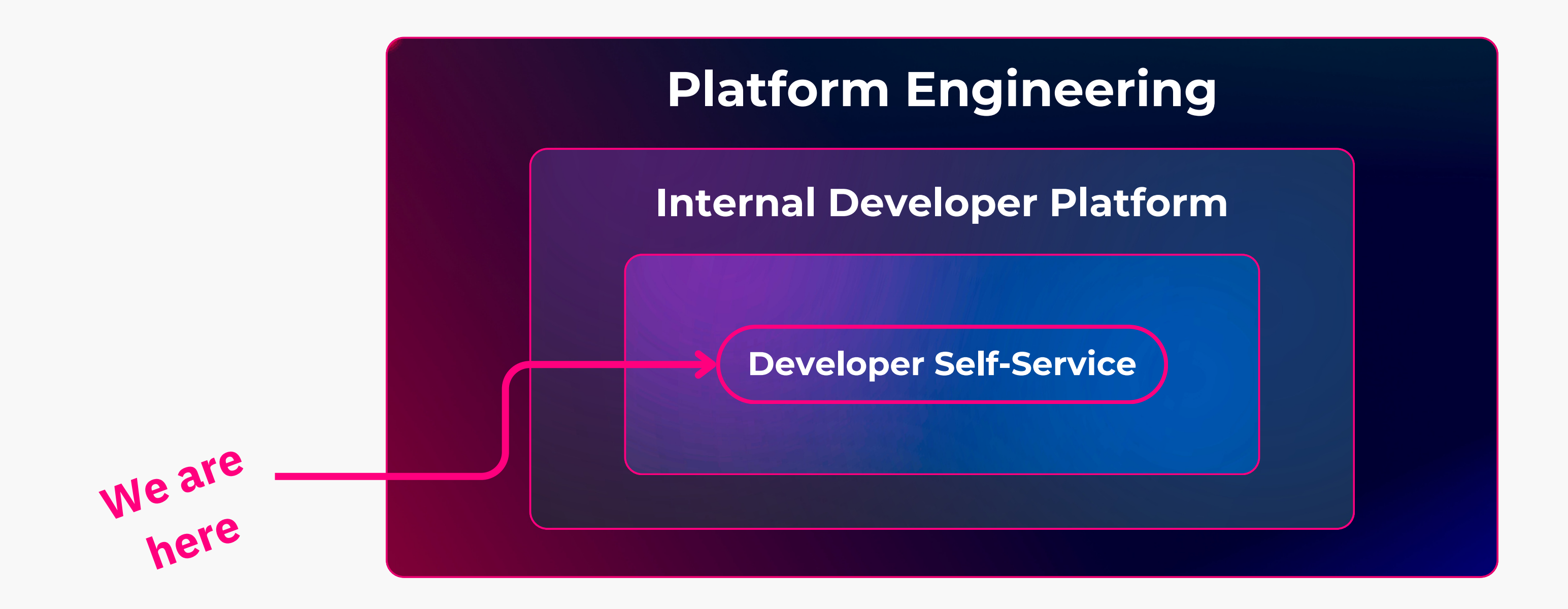

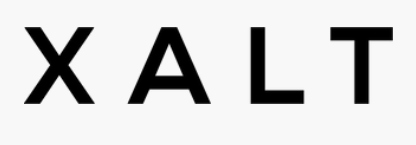

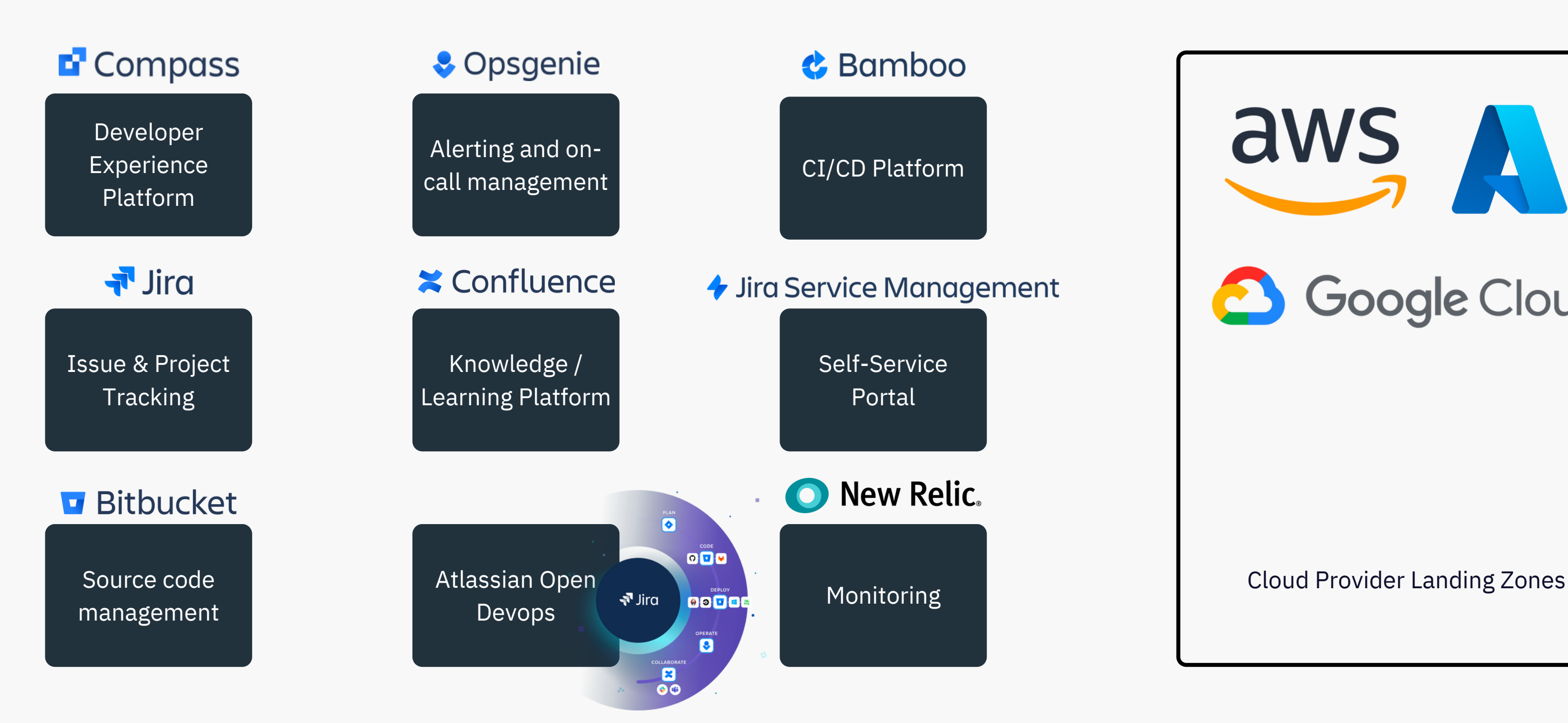

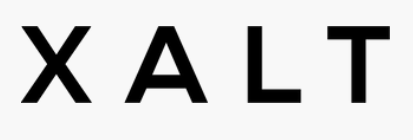

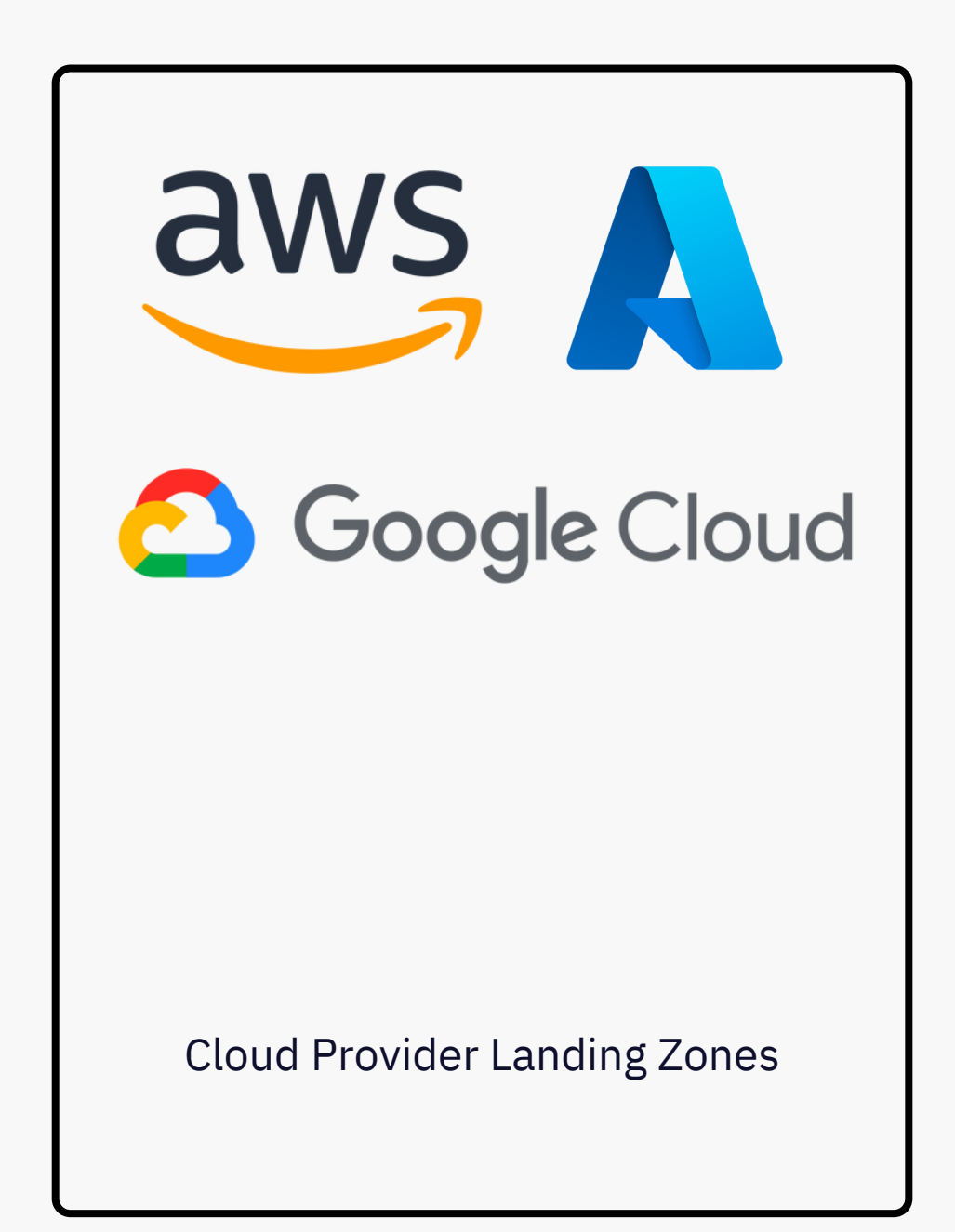

# **Platform Engineering: The Ecosystem**

# **The next steps on your road to Platform Engineering**

- other departments
- Secure, modern cloud architectures
- Fast releases, short time to market
- available for you
- Hello world template projects
- DevSecOps approach to software development
- And more!

### XALT

All financial reporting in one place - I can chargeback

You don't have to start from scratch - Golden path is

**kontakt@xalt.de**

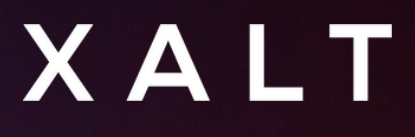

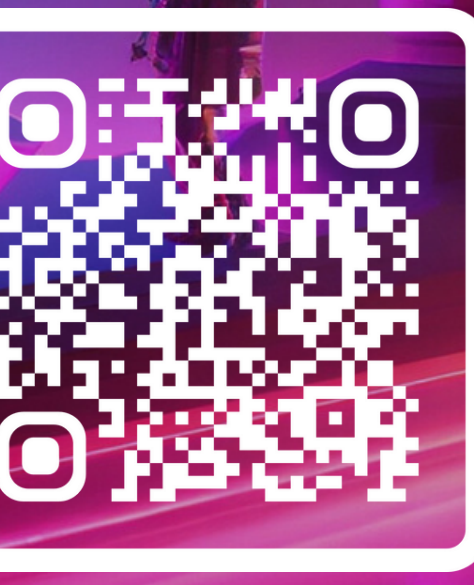

**container8.io/home**

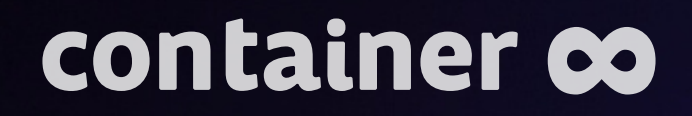

# **This could be running in your organization!**

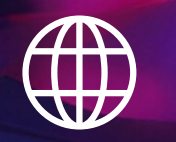

# **Thank you for attending Your Feedback is highly appreciated**

### <https://bit.ly/pe-web>

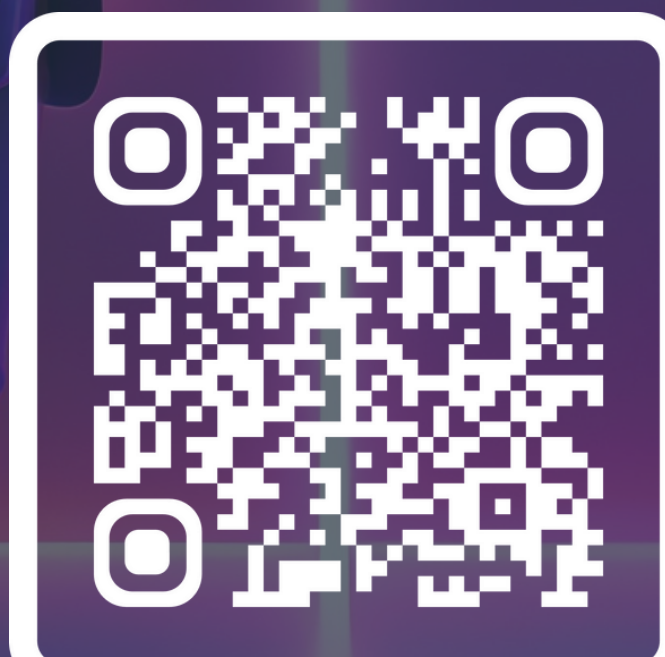

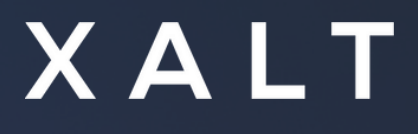